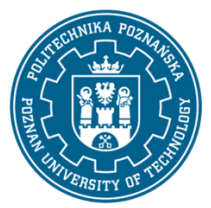

EUROPEJSKI SYSTEM TRANSFERU I AKUMULACJI PUNKTÓW (ECTS) pl. M. Skłodowskiej-Curie 5, 60-965 Poznań

# **KARTA OPISU PRZEDMIOTU - SYLABUS**

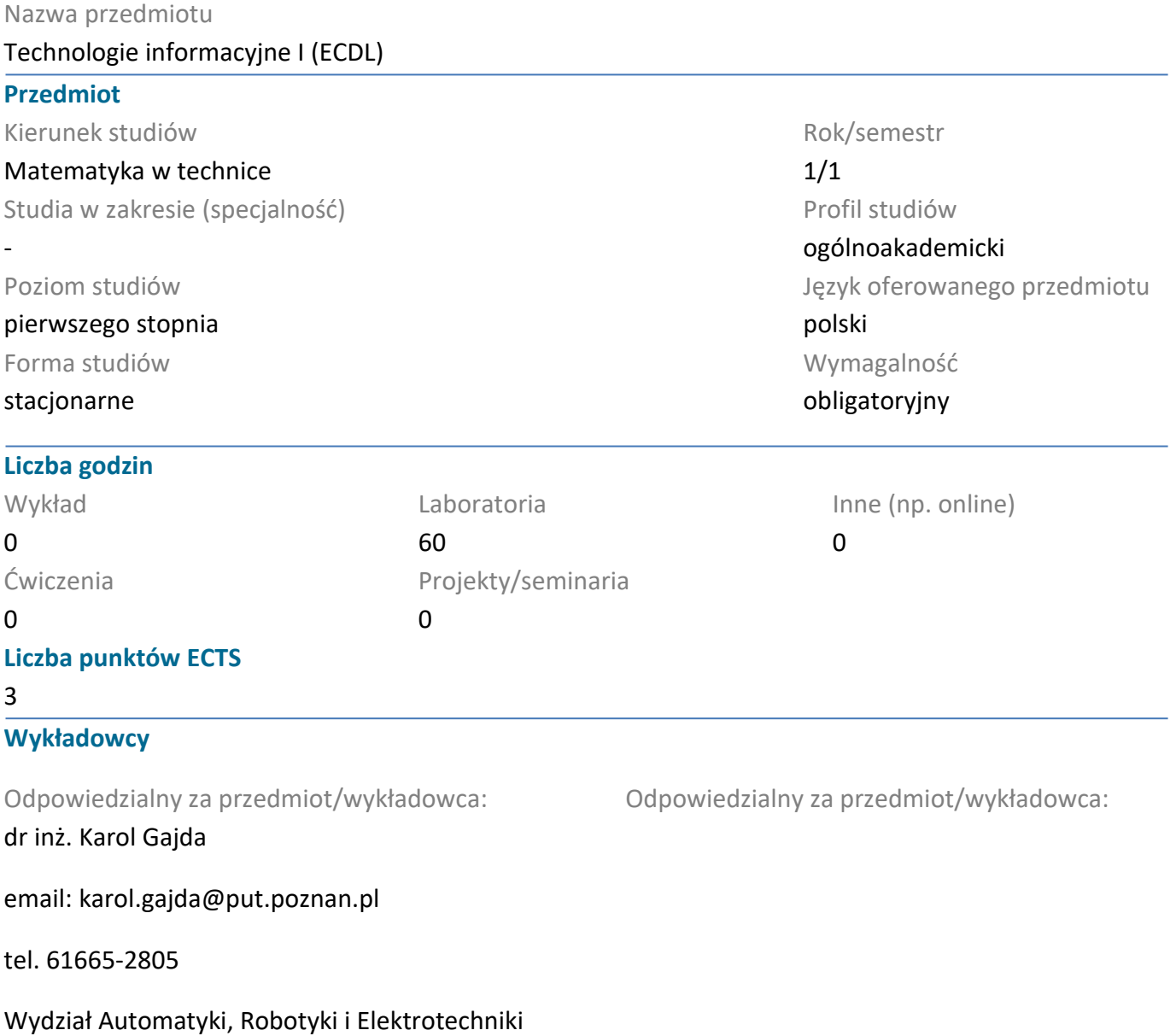

ul. Piotrowo 3A 60-965 Poznań

### **Wymagania wstępne**

Podstawowa wiedza z zakresu szkoły średniej. Umiejętność obsługi komputera. Umiejętność efektywnego samokształcenia w dziedzinie związanej z wybranym kierunkiem studiów. Znajomość ograniczeń własnej wiedzy i rozumienie potrzeby dalszego kształcenia.

### **Cel przedmiotu**

Uzyskanie wiedzy, umiejętności i kompetencji w zakresie technologii informacyjnych ze szczególnym uwzględnieniem wymagań Europejskiego Certyfikatu Umiejętności Komputerowych ECDL Advanced (European Computer Driving Licence Advanced) w dziedzinie zaawansowanego przetwarzania tekstów, grafiki prezentacyjnej oraz arkuszy kalkulacyjnych.

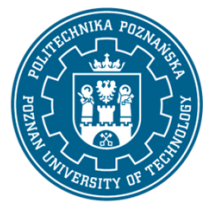

EUROPEJSKI SYSTEM TRANSFERU I AKUMULACJI PUNKTÓW (ECTS) pl. M. Skłodowskiej-Curie 5, 60-965 Poznań

### **Przedmiotowe efekty uczenia się**

Wiedza

1. ma poszerzoną i pogłębioną wiedzę dotyczącą modelowania matematycznego

2. ma uporządkowaną i podbudowaną teoretycznie wiedzę z informatyki, w tym z metod numerycznych; zna co najmniej jeden pakiet oprogramowania lub język programowania

### Umiejętności

1. potrafi zgodnie z ogólnymi wymogami i dokumentacją techniczną eksploatować urządzenia, narzędzia itp.; umie stosować zasady bezpieczeństwa i higieny pracy

2. potrafi wykorzystać poznaną wiedzę oraz odpowiednie metody i narzędzia do rozwiązywania typowych zadań inżynierskich

3. potrafi opracować dokumentację lub przygotować wystąpienie wraz z prezentacją multimedialną związaną z realizacją zadania inżynierskiego stosując specjalistyczną terminologię

4. potrafi pracować indywidualnie i w zespole; umie oszacować czas potrzebny na realizację zleconego zadania; potrafi opracować i zrealizować harmonogram prac zapewniający dotrzymanie terminu

### Kompetencje społeczne

1. ma świadomość poziomu swojej wiedzy w odniesieniu do prowadzonych badań w naukach ścisłych i technicznych

2. ma świadomość pogłębiania i poszerzania wiedzy do rozwiązywania nowopowstałych problemów technicznych

3. potrafi myśleć i działać w sposób kreatywny i przedsiębiorczy, uwzględniając bezpieczeństwo, ergonomię pracy i jej ekonomiczne aspekty, jest świadomy konieczności inicjowania działania na rzecz interesu publicznego oraz odpowiedzialności za efekty pracy zespołu, jak i poszczególnych jego uczestników

### **Metody weryfikacji efektów uczenia się i kryteria oceny**

Efekty uczenia się przedstawione wyżej weryfikowane są w następujący sposób: Kontrola umiejętności i kompetencji w formie sprawdzianów.

Ocenianie ciągłe na każdych zajęciach (premiowanie aktywności i jakości percepcji).

Uzyskiwanie punktów dodatkowych za aktywność podczas zajęć, a szczególnie za:

- proponowanie omówienia dodatkowych aspektów zagadnienia;

- efektywność zastosowania zdobytej wiedzy podczas rozwiązywania zadanego problemu;

- umiejętność współpracy w ramach zespołu;

- uwagi związane z udoskonaleniem materiałów dydaktycznych;

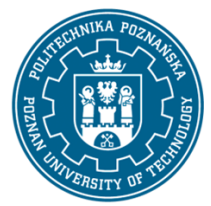

EUROPEJSKI SYSTEM TRANSFERU I AKUMULACJI PUNKTÓW (ECTS) pl. M. Skłodowskiej-Curie 5, 60-965 Poznań

- staranność estetyczną opracowywanych sprawozdań i zadań w ramach nauki własnej.

### **Treści programowe**

Standardy w informatyce. Sprzęt komputerowy. Oprogramowanie. Cyfrowa reprezentacja danych. Usługi w sieciach informatycznych.

Uczelniane systemy informatyczne.

Przetwarzanie tekstów:

- Stosowanie zaawansowanego formatowania tekstu, akapitu, kolumn oraz formatowanie tabel. Przekształcanie tekstu w tabele oraz tabel w tekst.

- Praca z odwołaniami takimi jak przypisy dolne i końcowe oraz podpisy. Tworzenie spisu treści, odnośników i odsyłaczy.

- Zwiększanie wydajności pracy poprzez używanie bloków konstrukcyjnych, szablonów i formularzy.

- Sprawne posługiwanie się makropoleceniami oraz zaawansowanymi opcjami korespondencji seryjnej.

- Używanie i stosowanie w tekście opcji linkowania, łączenia oraz wstawiania obiektów w celu integracji danych.

- Praca z dokumentami głównymi i podrzędnymi. Zastosowanie opcji zabezpieczających dokument.

- Praca ze znakami wodnymi, sekcjami, nagłówkami i stopkami.

Grafika menedżerska i prezentacyjna:

- Wpływ audytorium i środowiska wygłaszania prezentacji na planowanie i projektowanie prezentacji.

- Umiejętność tworzenia i modyfikowania szablonów oraz formatowania tła slajdu.

- Umiejętność wzbogacania prezentacji z wykorzystaniem wbudowanych narzędzi do rysowania i obróbki grafiki. Umiejętność wstawiania i modyfikowania diagramów oraz formatowania wykresów na poziomie zaawansowanym.

- Umiejętność wstawiania plików muzycznych i wideo do prezentacji oraz stosowania animacji.

- Umiejętność zastosowania łączy do plików, wstawiania obiektów osadzonych w celu powiązania danych.

- Tworzenie niestandardowych pokazów slajdów, ustalanie parametrów pokazu i kontrolowanie pokazu slajdów.

Arkusze kalkulacyjne:

- Zastosowanie zaawansowanych opcji formatowania takich jak formatowanie warunkowe czy definiowanie własnych formatów liczbowych.

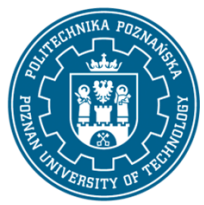

EUROPEJSKI SYSTEM TRANSFERU I AKUMULACJI PUNKTÓW (ECTS) pl. M. Skłodowskiej-Curie 5, 60-965 Poznań

- Użycie funkcji związanych z operacjami logicznymi, statystycznymi i finansowymi.
- Tworzenie wykresów oraz wykorzystywanie zaawansowanych opcji formatowania wykresów.
- Użycie tabel przestawnych do analizy danych, sortowania oraz filtrowania danych.
- Definiowanie scenariuszy.

- Operacje w arkuszu z wykorzystaniem nazw przypisanych do zakresów komórek, makrodefinicji oraz szablonów.

- Definiowanie kryteriów sprawdzania poprawności danych wprowadzanych do arkusza.
- Użycie odnośników, importu danych do arkusza, śledzenia zmian.
- Porównywanie i scalanie skoroszytów.
- Zabezpieczanie arkuszy.

### **Metody dydaktyczne**

Ćwiczenia laboratoryjne: Treści programowe wyjaśnione w sposób teoretyczny i praktyczny przez prowadzącego korzystając z prezentacji multimedialnych, omawianych programów oraz wykonanie zadań podanych przez prowadzącego - ćwiczenia praktyczne.

### **Literatura**

#### Podstawowa

1. Alicja Żarowska-Mazur, Waldemar Węglarz, ECDL Advanced na skróty, syllabus V. 2.0, edycja 2015, Wydawnictwo Naukowe PWN, 2015

#### Uzupełniająca

- 1. Joan Lambert, Microsoft Word 2019 Krok po kroku,
- 2. Curtis Frye, Microsoft Excel 2019 krok po kroku,
- 3. Joan Lambert, Microsoft PowerPoint 2016 Krok po kroku.

### **Bilans nakładu pracy przeciętnego studenta**

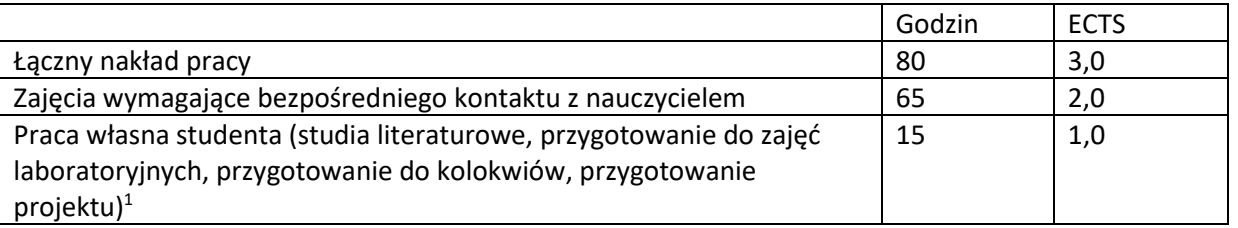

<sup>1</sup> niepotrzebne skreślić lub dopisać inne czynności